# अध्याय 14 इंटरनेट

# 14.1 इंटरनेट एक्सेस करने के तरीके

इंटरनेट के बारे मे हम अध्याय 11 मे पढ़ चुके हैं इस अध्याय मे हम इंटरनेट सेवा प्रदाता व आई पी ऐड़ेसींग के बारे मे पढ़ेगे। ISP इंटरनेट सेवा प्रदाता होते है जो इंटरनेट का उपयोग प्रदान करते हैं तथा उपयोगकर्ताओं को अपने नेटवर्क से कनेक्ट करने के लिए प्रौद्योगिकियों की एक श्रेणी को रोजगार प्रदान करते हैं। इंटरनेट सेवा के उपयोग के लिए टेलीफोन लाइनों, केबल टेलीविजन (CATV), वायरलेस ईथरनेट (Wi-Fi), और फाइबर ऑप्टिक्स, कंप्यूटर मोडेम का उपयोग किया जाता है। उपयोगकर्ताओं और छोटे व्यवसायों के लिए. पारंपरिक विकल्प जैसे तांबे के तार, डायल-अप प्रदान करने के लिए, DSL, आमतौर पर असममित डिजिटल सब्सक्राइबर लाइन (ADSL), केबल मॉडेम या एकीकृत सेवाएँ डिजिटल नेटवर्क (ISDN) शामिल हैं। फाइबर-ऑप्टिक्स एंड युजर्स के लिए उपयोग कर Fiber to The Home या समान नाम कहा जाता है।

### 14.2 ऑनलाइन सेवाएँ

ऑनलाइन सेवाएँ वे विभिन्न सेवाएं है जो कि कंपनियों द्वारा जैसे कि गूगल, माइक्रोसॉफ्ट, और याह ISP (इंटरनेट सेवा प्रदाता) के माध्यम से इंटरनेट पर उपलब्ध कराई गई हैं। कुछ लोकप्रिय ऑनलाइन सेवाएं विभिन्न प्रदाताओं द्वारा प्रदान की जाती हैं: गुगल द्वारा जीमेल, युट्यूब, गुगल ड्राइव आदि। माइक्रोसॉफ्ट आउटलुक, हॉटमेल, माइक्रोसॉफ्ट द्वारा लाइव सेवाएं। याह मेल और भी अन्य ऑनलाइन सेवाएं आदि।

# 14.3 इंटरनेट सेवा प्रदाता

एक इंटरनेट सेवा प्रदाता (ISP) कोई कंपनी या संगठन जो कि इंटरनेट तक पहुँचने और उपयोग के लिए सेवाएं प्रदान करता है। ये संगठन वाणिज्यिक, समुदाय के स्वामित्व वाली, गैर लाभ, जैसे कई रूपों में हो सकता है या अन्यथा निजी स्वामित्व हो सकता है। 1989 में, पहले ISP ऑस्ट्रेलिया और संयुक्त राज्य अमेरिका में स्थापित किए गए थे। ब्रुकलीन, मैसाचुसेट्स, अमेरिका में पहला वाणिज्यिक ISP The World बना। भारत में कछ इंटरनेट सेवा प्रदाता निम्नलिखित हैं:

**BSNL**  $\bullet$ 

- Reliance
- Airtel, Idea, Vodafone etc.

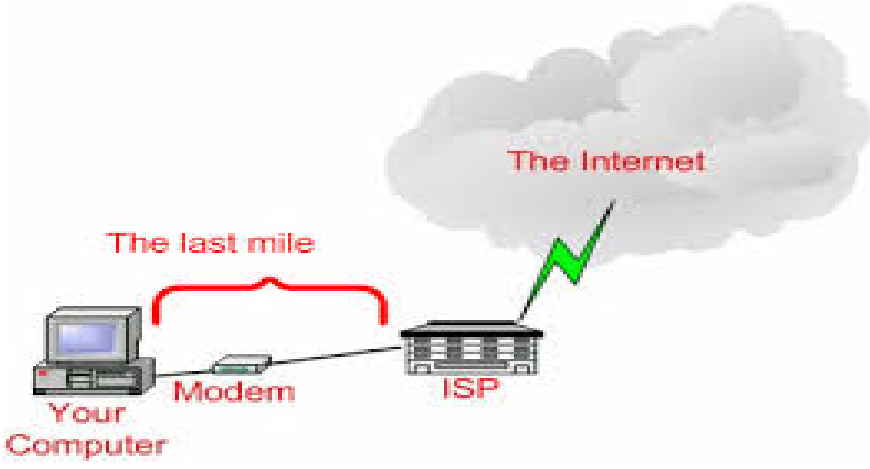

## 14.4 हाइपरटेक्सट और हाइपरलिंक्स

हाइपरलिंक्स और हाइपरटेक्सट का उपयोग रीडर को साइट पर भेजने के लिए किया जाता है जिससे कि उन्हें विषय को समझने में मदद कर सकता है। मुद्रित पुस्तक के विपरीत, जिसे क्रमिक रूप से शुरू से अंत तक पढ़ा जाता है, हाइपरटेक्स्ट स्वामाविक अरेखीय है। इसमें आपस की मात्रा के आत्म निहित पाठ शामिल है। पाठकों को एक विशेष अनुक्रम करने के लिए बाध्य नहीं कर रहे हैं, लेकिन जानकारी के माध्यम से हाइलाइट किए गए कीवर्ड या पदबंध में पाठ की और संबद्ध पाठ का टुकड़ा ऊपर लाने के लिए ब्राउज कर सकते हैं। चित्र इस अंतर को दिखाता ੜ੍ਹੇ:

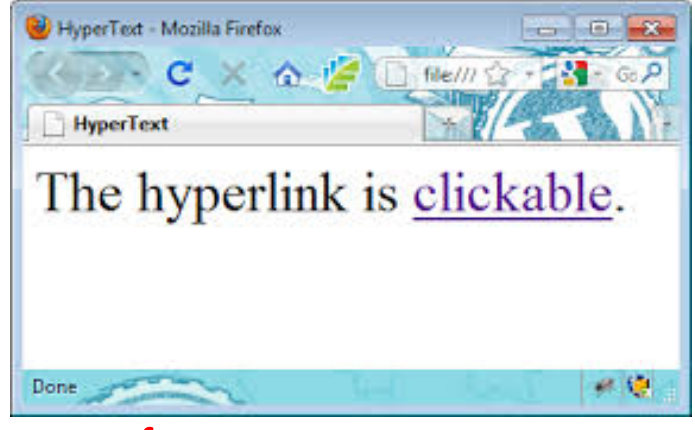

# 14.5 फेवरेट्स और बुकमार्क

सभी आधुनिक वेब ब्राउजर में बुकमार्क विशेषता शामिल हैं। बुकमार्क को पसंद या इंटरनेट एक्सप्लोरर में इंटरनेट शॉर्टकट भी कहा जाता है। बुकमार्क्स या पसंदीदा उपयोगी वेब पृष्ठों के लिंक को इंटरनेट पर पहुँचने के दौरान सेव करने के लिए किया जाता है। यह इंटरनेट पर ब्राउजिंग को सरल बना देता है।

# <u>14.6 क</u>ूकीज

एक HTTP कुकी (जिसे वेब कुकी, इंटरनेट कुकी, ब्राउजर कुकी या कुकी भी कहा जाता है) एक वेबसाइट से भेजे गये डेटा का अथवा उपयोगकर्ता के कंप्यूटर पर उपयोगकर्ता के वेब

ब्राउजर द्वारा संग्रहीत डेटा का एक छोटा सा भाग है। कुकीज जानकारी (जैसे कि एक ऑनलाइन स्टोर में खरीदारी की टोकरी में जोड़े गए आइटम्स) याद करने के लिए या उपयोगकर्ता के ब्राउजिंग गतिविधि (विशेष बटन क्लिक करने पर, लॉग इन करने में, या अतीत में जो पृष्ठों का दौरा किया गया है कि रिकॉर्डिंग सहित) को रिकॉर्ड करने के लिए, वेबसाइटों के लिए डिजाइन किए गए है।

### 14.7 ब्लूट्य

ब्लुट्थ एक वायरलेस तकनीकी मानक है जो कि फिक्स्ड और मोबाइल डिवाइस से कम दूरी पर डेटा का आदान प्रदान (आईएसएम बैंड 2.4 से 2.485 गीगाहटर्ज में लघु तरंग देर्धय रेडियो तरंगों का उपयोग कर), और व्यक्तिगत क्षेत्र नेटवर्क (PAN) के निर्माण के लिए है। दूरसंचार विक्रेता एरिक्सन द्वारा 1994 में आविष्कार किया गया। इसकी मुलतः RS-232 डेटा केबल के लिए एक वायरलेस विकल्प के रूप में कल्पना की गयी थी। इससे कई डिवाइस कनेक्ट कर सकते हैं जिससे कि सिंक्रोनाइजेशन की समस्याओं पर काबू पाया जा सकता है। ब्लूट्रथ को Bluetooth Special Interest Group (SIG) के द्वारा प्रबंधित किया जाता है जो कि दरसंचार, कम्प्यूटिंग, नेटवर्किंग और उपभोक्ता इलेक्ट्रॉनिक्स के क्षेत्रों में 25,000 से अधिक सदस्य कंपनियों का समूह है। IEEE द्वारा ब्लटथ को IEEE 802.15.1 के रूप में मानकीकृत किया गया है, लेकिन अब मानक नहीं बनाए रखा गया है।

# $14.8$  वाई—फाई

Wi-Fi या वाई फाई (Wireless Fidelity) एक तकनीक है जो कि इलेक्ट्रॉनिक उपकरणों को एक वायरलेस LAN (WLAN) से कनेक्ट करने की अनुमति देता है, मुख्य रूप से 2.4 गीगाहर्ट्ज़ (12 सेमी) UHF और 5 गीगाहर्ट्ज़ (6 सेमी) SHF ISM रेडियो बैंड का उपयोग करता है। एक WLAN आमतौर पर पासवर्ड द्वारा सुरक्षित होते है। डिवाइस जो कि वाई-फाई प्रौद्योगिकी का उपयोग कर सकते हैं उनमें पर्सनल कंप्यूटर, वीडियो गेम कॉन्सॉल, स्मार्टफोन, डिजिटल कैमरा, टैबलेट कंप्यूटर, डिजिटल ऑडियो प्लेयर्स और आधुनिक प्रिंटर शामिल है। वाई–फाई संगत उपकरणों को एक WLAN नेटवर्क और एक वायरलेस एक्सेस पॉइंट द्वारा इंटरनेट से कनेक्ट कर सकते हैं।

#### **14.9 DHCP**

डायनामिक होस्ट कॉन्फिगरेशन प्रोटोकॉल (DHCP) एक मानकीकृत नेटवर्क प्रोटोकॉल है जो कि इंटरनेट प्रोटोकॉल (IP) नेटवर्क पर इस्तेमाल किया जाता है। DHCP प्रोटोकॉल गतिशील रूप से वितरित नेटवर्क कॉन्फिगरेशन पैरामीटर, जैसे IP पते, इंटरफेस और सेवाओं के लिए कोई DHCP सर्वर द्वारा नियंत्रित किया जाता है। रूटर या किसी रेसिडेंशियल गेटवे एक DHCP सर्वर के रूप में कार्य करने के लिए सक्षम बनाये जा सकते हैं। एक DHCP सर्वर कंप्यूटर आईपी पते और नेटवर्किंग पैरामीटर को स्वचालित रूप से, अनुरोध करने के लिए सक्षम बनाता है जो कि एक नेटवर्क व्यवस्थापक या इन सेटिंग्स को मैन्यूअल रूप से कॉन्फिगर करने के लिए एक उपयोगकर्ता की आवश्यकता को कम करता है। एक DHCP सर्वर के अभाव में, प्रत्येक कंप्यूटर या अन्य उपकरण (उदाहरण एक प्रिंटर) नेटवर्क पर की स्टैटिकली (यानी, मैन्यूअल रूप से) एक IP पता असाइन करने की जरूरत है।

# 14.10 प्रॉक्सी सेटिंग

प्रॉक्सी या प्रॉक्सी सर्वर जो मूल रूप से किसी अन्य कंप्यूटर जो इंटरनेट के माध्यम से अनुरोध संसाधित कर रहे हैं, एक हब के रूप में कार्य करता है। इन सर्वरों में से एक के माध्यम से कनेक्ट कर, युजर का कंप्यूटर युजर के प्रॉक्सी सर्वर पर रिक्वेस्ट करता है तथा युजर की रिक्वेस्ट को प्रोसेस करता है तथा जो आप चाहते हो वही भेजता है। इस तरह यह अपने घर की मशीन और कंप्यूटर के बीच बाकी इंटरनेट पर एक मध्यस्थ के रूप में कार्य करता है। प्रॉक्सी का उपयोग वेब सामग्री को फिल्टर करने के लिए स्क्रीन डाउनलोड और अपलोड करने के लिए, पेरेन्टल ब्लॉक, जैसे प्रतिबंधों के चारों ओर जाने के लिए और इंटरनेट पर सर्फिंग प्रदान करने के लिए उपयोग किया जाता है।

#### 14.11 IP एडेस

आईपी एड्रेस का उपयोग कम्प्यूटिंग डिवाइस को किसी कंप्यूटर नेटवर्क में पहचानने के लिए किया जाता हैं। कंप्यूटर नेटवर्क मे हर कंप्यूटर का आईपी एड्रेंस अलग अलग होता है। आईपी एड़ेस दो संस्करणों IPv4 और IPv6 मे परिभाषित किया गया हैं। आईपी एड़ेस दो प्रकार के होते ੜੇ:

- पब्लिक आईपी एड्रेस
- प्राइवेट आईपी एड्रेस  $\bullet$

पब्लिक आईपी एड्रेसः इस आईपी एड्रेस को इंटरनेट सेवा प्रदाता से खरीदना पडता हैं।

प्राइवेट आईपी एडेसः इस आईपी एडेस को खरीदने की आवश्यकता नही होती हैं। यह आईपी एडेस किसी भी संस्थान का नेटवर्क बनाने के लिये काम मे लिया जाता हैं।

एक इंटरनेट प्रोटोकॉल एड्रेस (IP एड्रेस) असाइन किए गए प्रत्येक डिवाइस (उदाहरण के लिए, कंप्यूटर, प्रिंटर) द्वारा संचार के लिए इंटरनेट प्रोटोकॉल का उपयोग किया जाता है जो किसी कंप्यूटर नेटवर्क में भाग लेने के लिए संख्यात्मक एड्रेस है। IPv4 32 बिट साइज का है और IPv6 128 बिट साइज का है। 32 बिट के IPv4 एडेस स्थान 4 octet में विभाजित है। प्रत्येक octet 8 बिट का होता है। IPv4 एडेस पांच क्लास A, B, C, D and class E में विभाजित है। A, B, C क्लास का उपयोग ज्यादातर होता है। Octet होस्ट भाग और दिखाए गए नेटवर्क भाग के रूप में विभाजित होते हैं।

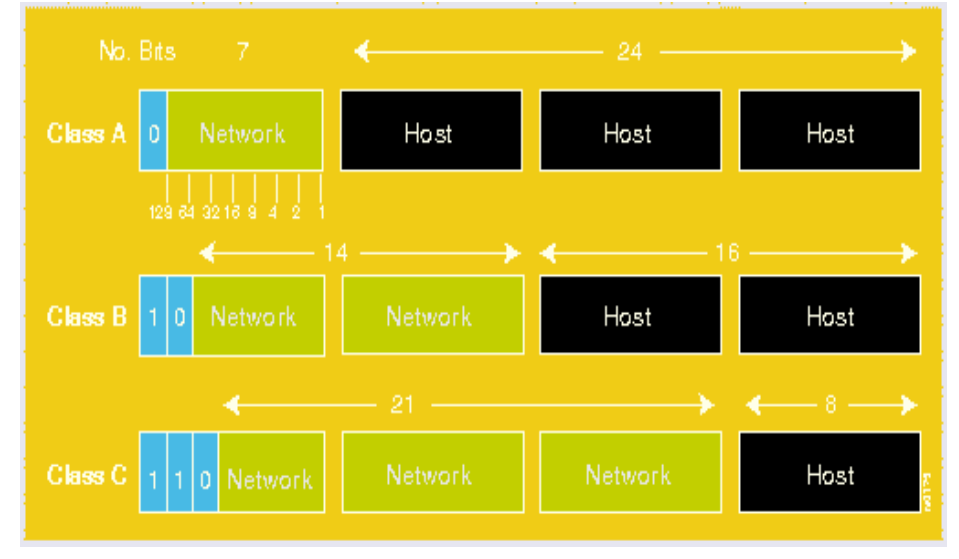

#### IPv4 में एड्रेस श्रेणी प्रत्येक वर्ग में एड्रेस श्रेणी निम्नलिखित है:

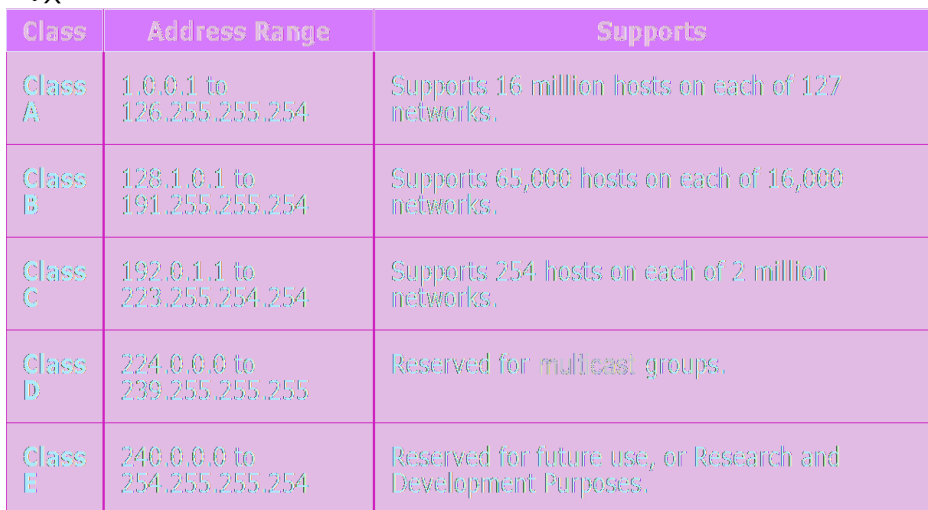

### विंडोज पीसी में IPv4 एड्रेस कॉन्फिगर करना

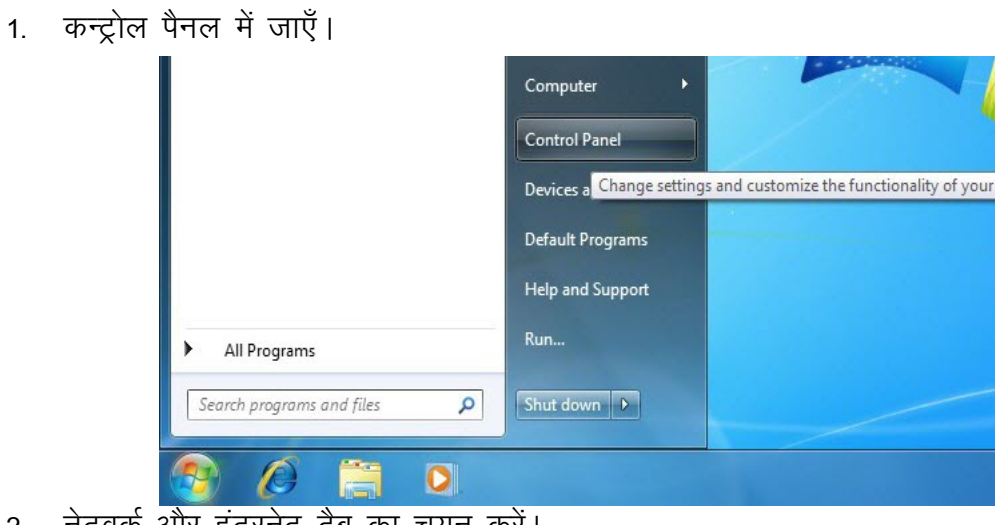

नेटवर्क और इंटरनेट टैब का चयन करें।  $2.$ 

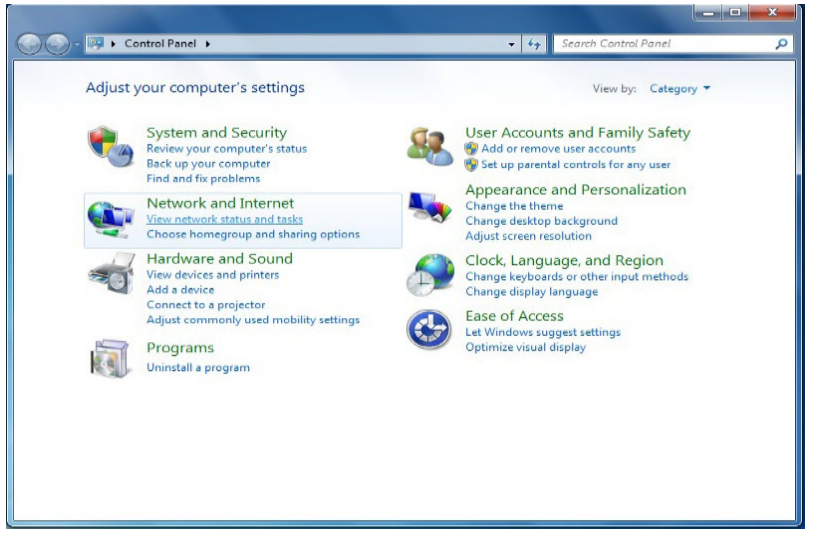

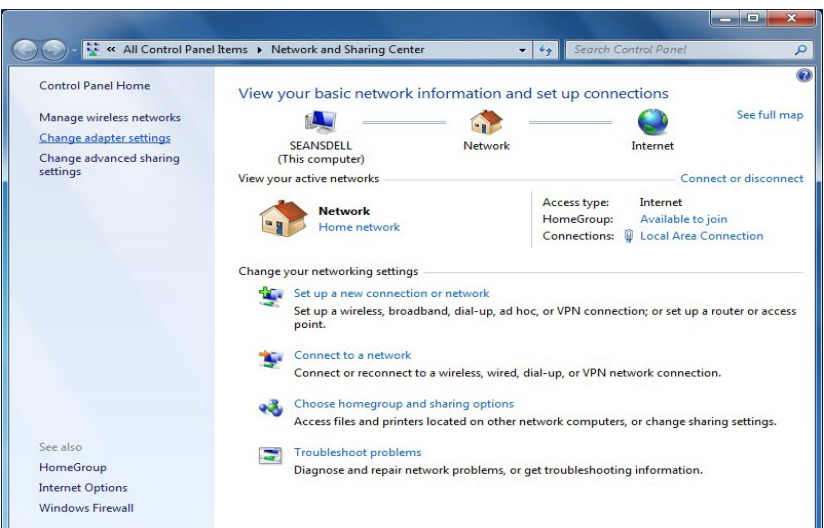

नेटवर्क और इंटरनेट विंडो पर विभिन्न नेटवर्क प्रदर्शित हो रहे हैं।  $3<sub>1</sub>$ 

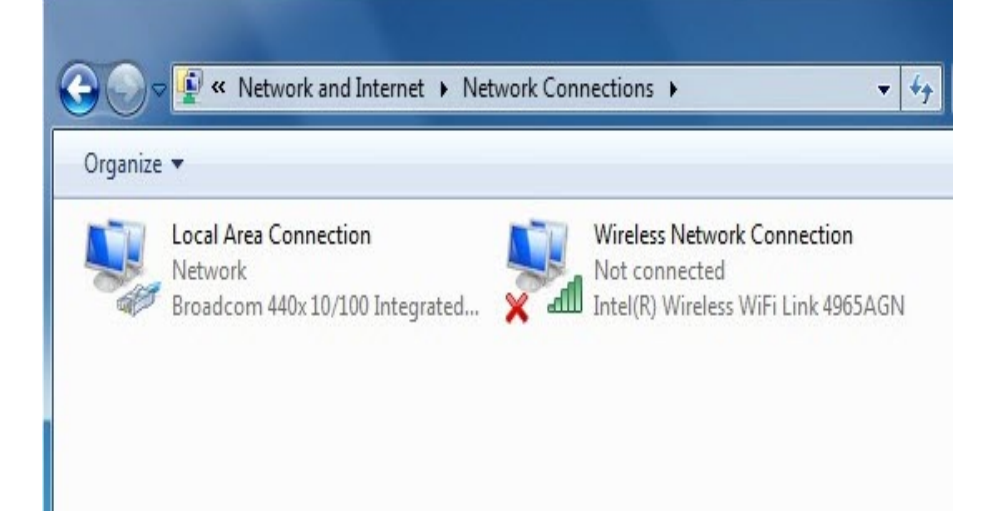

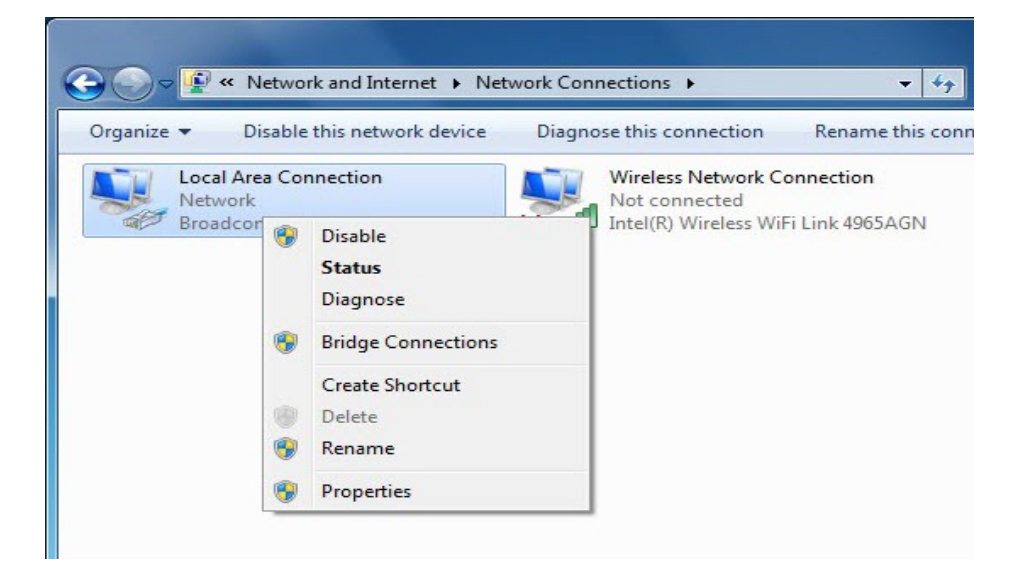

4. किसी भी नेटवर्क जिसका IPv4 पता बदलना चाहते हैं पर दायाँ क्लिक करें।  $\overline{\mathbb{Z}}$ **Q** Local Area Connection Properties Г Networking Sharing Connect using: Broadcom 440x 10/100 Integrated Controller Configure... This connection uses the following items: This connection uses the following items:<br>  $\nabla$  (Big Client for Microsoft Networks<br>  $\nabla$  **and** Virtual PC Network Filter Driver<br>  $\nabla$  **a a b** inter Shaing for Microsoft Networks<br>  $\nabla$  **a b** internet Protocol Ver

**Install...** Uninstall Dinnerall Properties

Description<br>Transmission Control Protocol/Internet Protocol. The default<br>wide area network protocol that provides communication<br>across diverse interconnected networks.

 $\begin{tabular}{|c|c|c|c|} \hline & OK & \\\hline \end{tabular}\begin{tabular}{|c|c|c|c|} \hline & OR & \\\hline \end{tabular}\begin{tabular}{|c|c|c|c|c|} \hline & Cancel & \\\hline \end{tabular}$ 

Description

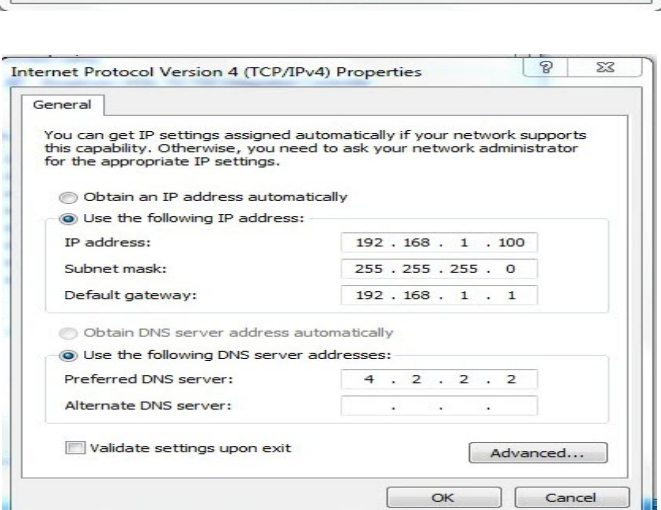

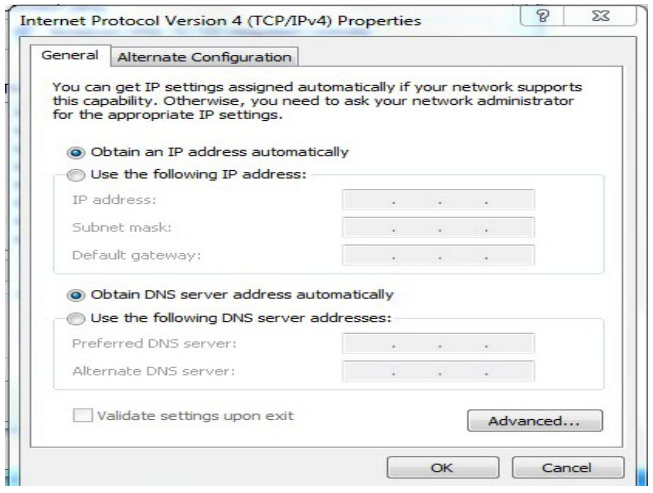

#### 14.12 सबनेट मास्क

सबनेट मास्क दिये गये IP एड्रेस से नेटवर्क एड्रेस जानने के लिए प्रयोग किया जाता है। डिफॉल्ट रूप से हर क्लास का सबनेट मास्क होता है।

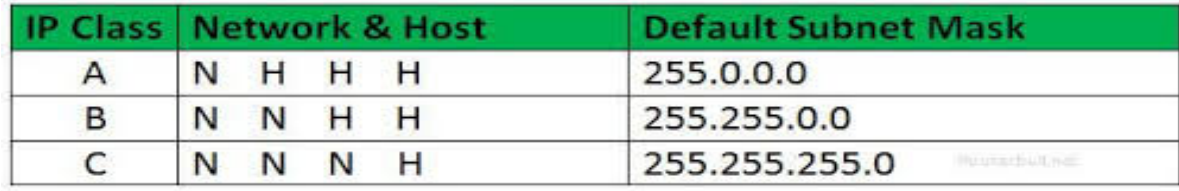

#### दशमलव संकेतन में IP एड्रेस

 $IP$  एड्रेस 192.168.1.10 सबनेट मास्क 255.255.255.0

नेटवर्क एड्रेस को दिए गए IP एड्रेस और सबनेट मास्क की लॉजिकल ANDing द्वारा IP एड्रेस को बायनेरी नोटेशन में पता कर सकते हैं।

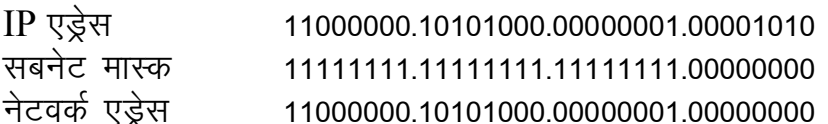

### 14.13 गेटवे (Gateways)

दुरसंचार में, गेटवे शब्द जो नेटवर्किंग हार्डवेयर के एक भाग को संदर्भित करता है जिसका निम्न ्<br>अर्थ है: एक संचार नेटवर्क में, एक नेटवर्क नोड इंटरफेसिंग के लिए किसी अन्य नेटवर्क से जड़ा होता है जो कि अलग—अलग प्रोटोकॉल का उपयोग करता है।

- एक गेटवे में सिस्टम के कार्य करने की क्षमता प्रदान करने के लिए आवश्यक उपकरणों जैसे प्रोटोकॉल ट्रांसलेटर, प्रतिबाधा मिलान उपकरणों, रेट कनवर्टर, सिग्नल आइसोलेटरों या संकेत अनुवादक हो सकते है। इसमें भी दोनों नेटवर्कों के बीच पारस्परिक रूप से स्वीकार्य एडमिनिस्ट्रेटिव प्रक्रियाओं की स्थापना की आवश्यकता होती है।
- एक प्रोटोकॉल अनुवाद / मैपिंग गेटवे अलग–अलग नेटवर्क प्रोटोकॉल प्रौद्योगिकियों के साथ आवश्यक प्रोटोकॉल रूपांतरणों के साथ नेटवर्क को आपस में जोडता है।

एक गेटवे के कार्य को करने के लिए एक कंप्यूटर या कंप्यूटर प्रोग्राम कॉन्फिगर किया जाता है। गेटवे को प्रोटोकॉल कन्वर्टर्स भी कहा जाता है जो किसी भी नेटवर्क लेयर में काम कर सकते हैं। एक गेटवे की गतिविधियां रूटर या स्विच की तुलना में अधिक जटिल हैं क्योंकि यह एक से अधिक प्रोटोकॉल का उपयोग करके संचार करती है।

### 14.14 डोमेन नेम सिस्टम (DNS)

डोमेन नेम सिस्टम (DNS) कंप्यूटर, सेवाओं, या किसी भी संसाधन को इंटरनेट या एक निजी नेटवर्क कनेक्ट के लिए विकेन्द्रीकृत श्रेणीबद्ध नामकरण प्रणाली है। इसमे प्रत्येक भाग लेने वाले निकायों के लिए असाइन किये गये डोमेन नेम के साथ विभिन्न जानकारी होती है। सबसे अधिक प्रमुखता से, यह अधिक आसानी से याद होने वाले डोमेन नामों को संख्यात्मक IP एड्रेस में बदलता है जो कि कंप्यटर सेवाओं और उपकरणों के साथ अंतर्निहित नेटवर्क प्रोटोकॉल का पता लगाने और पहचान करने के प्रयोजन के लिए आवश्यक है। दुनिया भर में वितरित निर्देशिका सेवा उपलब्ध कराने के द्वारा, डोमेन नेम सिस्टम इंटरनेट की कार्यक्षमता का एक आवश्यक घटक है. और 1980 के दशक के बाद से उपयोग किया जा रहा है।

# महत्वपूर्ण बिंदु

- ISP इंटरनेट का उपयोग प्रदान करते हैं तथा उपयोगकर्ताओं को अपने नेटवर्क से कनेक्ट करने के लिए प्रौद्योगिकियों की एक श्रेणी को रोजगार प्रदान करते हैं।
- हाइपरलिंक्स और हाइपरटेक्सट का उपयोग रीडर को साइट पर भेजने के लिए किया जाता है जिससे कि उन्हें विषय को समझने में मदद कर सकता है।
- Wi-Fi या वाई फाई (Wireless Fidelity) एक तकनीक है जो कि इलेक्ट्रॉनिक उपकरणों को एक वायरलेस LAN (WLAN) से कनेक्ट करने की अनुमति देता है।
- ब्लूटूथ एक वायरलेस तकनीकी मानक है जो कि फिक्स्ड और मोबाइल डिवाइस से कम दूरी पर डेटा का आदान प्रदान करता है।
- सबनेट मास्क दिये गये IP एड्रेस से नेटवर्क एड्रेस जानने के लिए प्रयोग किया जाता है ।
- डोमेन नेम सिस्टम (DNS) कंप्यूटर, सेवाओं, या किसी भी संसाधन को इंटरनेट या एक निजी नेटवर्क कनेक्ट के लिए विकेन्द्रीकृत श्रेणीबद्ध नामकरण प्रणाली है।

## अभ्यासार्थ प्रश्न

#### वस्तुनिष्ठ प्रश्नः

प्रश्न 1. निम्न में से गूगल द्वारा प्रदान की जाने वाली सेवा कौनसी है? (अ) जीमेल (ब) याहू मेल (द) हॉटमेल (स) आउटलुक प्रश्न 2. पहला वाणिज्यिक ISP The World कहां बनाया गया? (ब) ऑस्ट्रिया (अ) ब्रुकलीन (स) मुंबई (द) मॉस्को **प्रश्न** 3. IPv6 का साइज कितना होता है? (ब) 64 बिट (अ) 24 बिट (स) 32 बिट (द) 128 बिट **प्रश्न** 4. IPv4 को कितनी क्लास में विभाजित किया गया है?  $(3)$  2 (ब) 5 (द) 4  $(3)$  3 प्रश्न 5. इंटरनेट तक पहुंचने के लिए कौनसे माध्यम का उपयोग किया जाता है?  $(3)$  Wi-Fi (ब) कुकीज (द) इंटरनेट प्रोटोकॉल (स) प्रॉक्सी

#### अतिलघुत्रात्मक प्रश्नः

प्रश्न 1. इंटरनेट तक कैसे पहुंचा जा सकता है? इंटरनेट तक पहुंचने के विभिन्न माध्यमों के नाम लिखिए।

- **प्रश्न** 2. ISP क्या होता है? किन्हीं चार इंटरनेट सेवा प्रदाताओं के नाम लिखिए।
- **प्रश्न** 3. हाइपरटेक्सट और हाइपरलिंक्स के बीच दो अंतर लिखिए।

प्रश्न 4. HTTP कुकीज क्या होती है? प्रश्न 5. ब्लूट्थ क्या है? कौन-कौन से फ़ीकवेंसी बैंड पर यह ऑपरेट होता है? प्रश्न 6. DHCP क्यों उपयोग किया जाता है? प्रश्न 7. विभिन्न क्लास के लिए डिफॉल्ट सबनेट मास्क क्या है? प्रश्न 8. सबनेट मास्क का उपयोग कर नेटवर्क एड्रेस कैसे निकाला जाता है? प्रश्न ९ संचार नेटवर्क में गेटवे का क्या अर्थ है?

#### लघुत्रात्मक प्रश्नः

**प्रश्न** 1. विभिन्न प्रकार से इंटरनेट के उपयोग और ऑनलाइन सेवाओं पर चर्चा किजीए। प्रश्न 2. एक इंटरनेट सेवा प्रदाता (ISP) क्या है? उपयक्त आरेख की मदद से समझाइए। प्रश्न 3. हाइपरटेक्सट और हाइपरलिंक्स क्या हैं? विस्तार से समझाइए। प्रश्न 4. वेब ब्राउजर के संदर्भ में निम्न को परिभाषित करो:

- $\bullet$  बकमार्क
- कूकीज

प्रश्न 5. संक्षिप्त में समझाइए:

- ब्लूट्य
- $\bullet$  वाई $-$ फाई

प्रश्न 6 DHCP क्या है? यह कैसे उपयोग किया जाता है?

- प्रश्न 7. IP एड्रेस क्या है? प्रत्येक क्लास के लिए IPv4 रेंज परिभाषित किजिए।
- प्रश्न 8. विडोंज पीसी में IP एड्रेस को कॉन्फिगर कैसे किया जाता है?
- प्रश्न 9. सबनेट मास्क को परिभाषित किजिए। IP एड्रेस को दशमलव पद्धति में कैसे लिखा जाता है? एक उदाहरण दिजिए।

प्रश्न 10 गेटवे क्या होता हैं? DNS संक्षिप्त में समझाइए।

#### निबंधात्मक प्रश्नः

प्रश्न 1. इंटरनेट की निम्न सेवाओं का विस्तार से वर्णन किजिए:

- $\bullet$  वाई फाई
- ब्लूट्य
- $\bullet$  डायनामिक होस्ट कॉन्फिगरेशन प्रोटोकॉल (DHCP)
- प्रॉक्सी या प्रॉक्सी सर्वर
- प्रश्न 2. इंटरनेट प्रोटोकॉल एड्रेस (IP एड्रेस) की विभिन्न क्लास तथा सबनेट मास्क का विस्तृत वर्णन किजिए।

#### उत्तरमाला

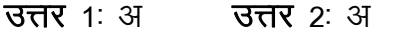

उत्तर ३ द **उत्तर** 4: ब **उत्तर** 5: अ